9.24

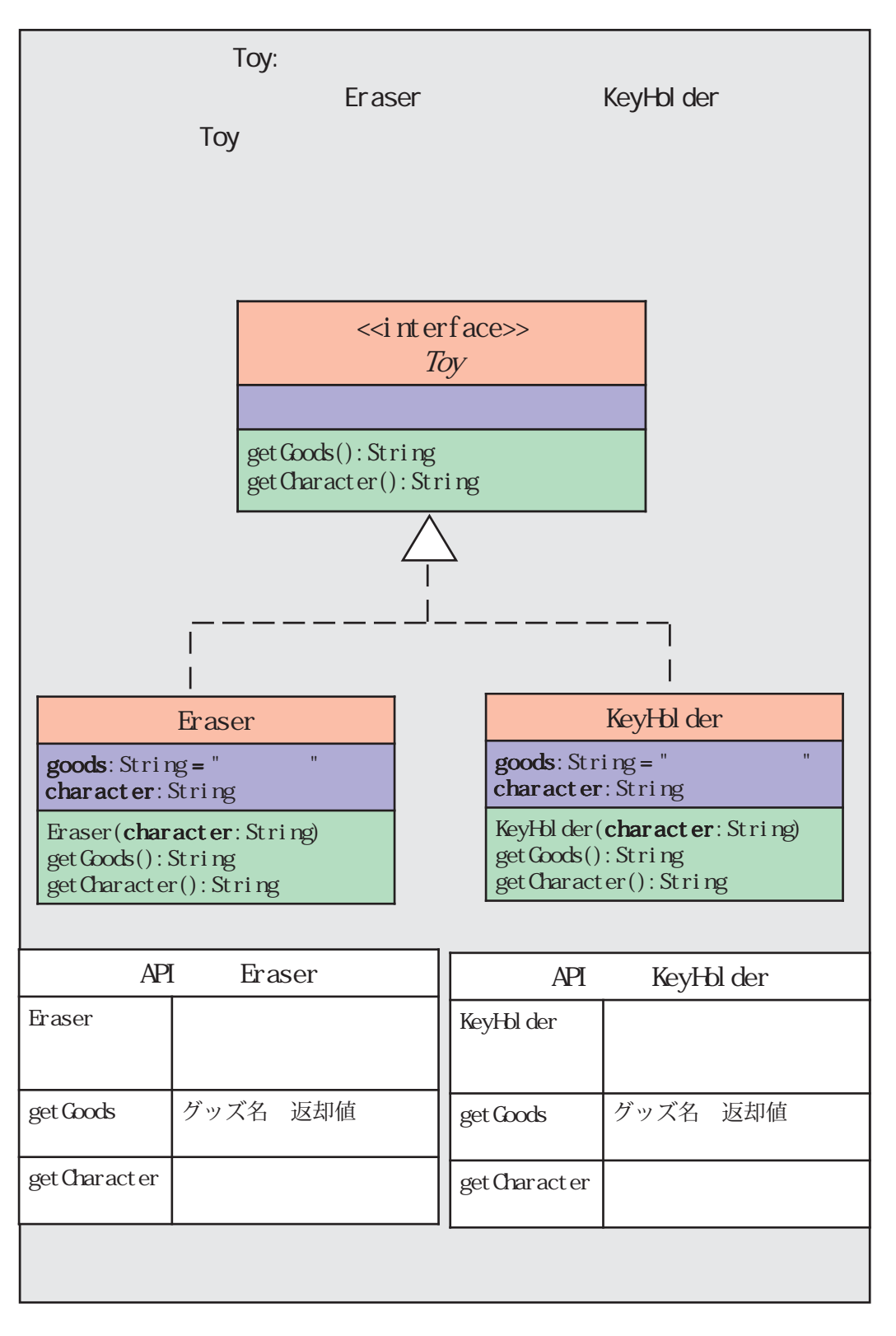

.

## B9\_70

public class B9\_70{ public static void main(String[] args){ Toy  $toy1 = new Eraser("")$ ; Toy  $toy2 = new Eraser("");$ System.out.print( $toy1. getGoods() + " ");$ System.out.println(toy1.getCharacter()); System.out.print( $toy2.getGoods() + "");$ System.out.println(toy2.getCharacter()); } } public class B9\_71{ public static void main(String[] args){ Toy  $\text{toy1} = \text{new KeyHol der}(" \text{max} - \text{new})$ ; System.out.print( $toy1. get$ Goods() + ""); System.out.println(toy1.getCharacter()); } } B9\_71

B9\_70 B9\_71 > java B9\_70

> java B9\_71

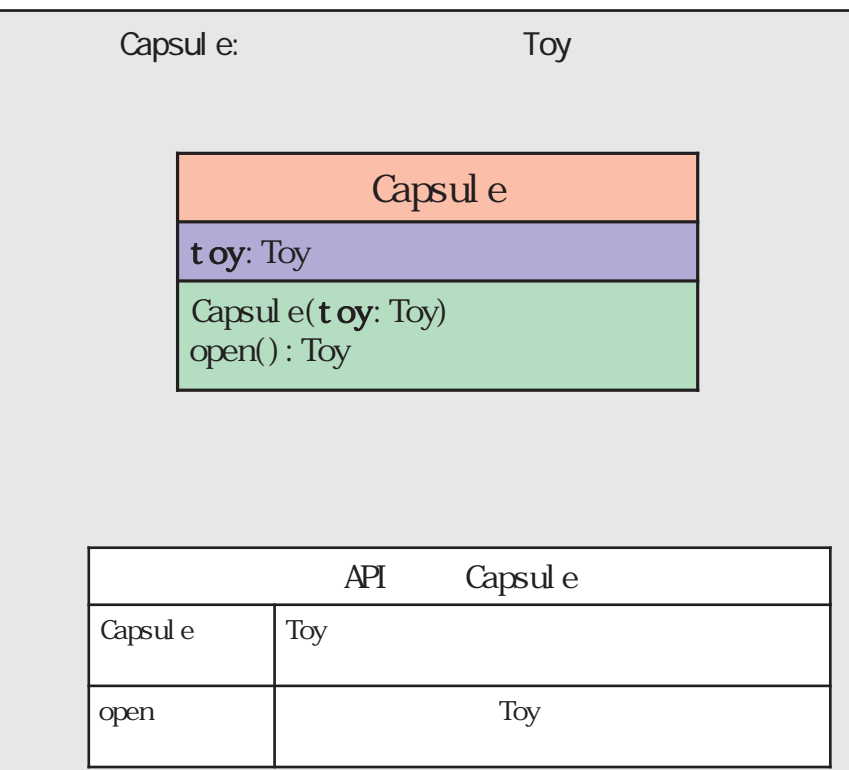

```
B9_72
public class B9_72{
    public static void main(String[] args) {
         Toy toy1 = new KeyHol der(" "");Capsule capsule = new Capsule(toy1);
         Toy toy2 = capsule.open();
         System.out.print(" ");
         System.out.print(toy2.getCharacter());
         System.out.println(toy2.getGoods() + " ");
    }
}
```
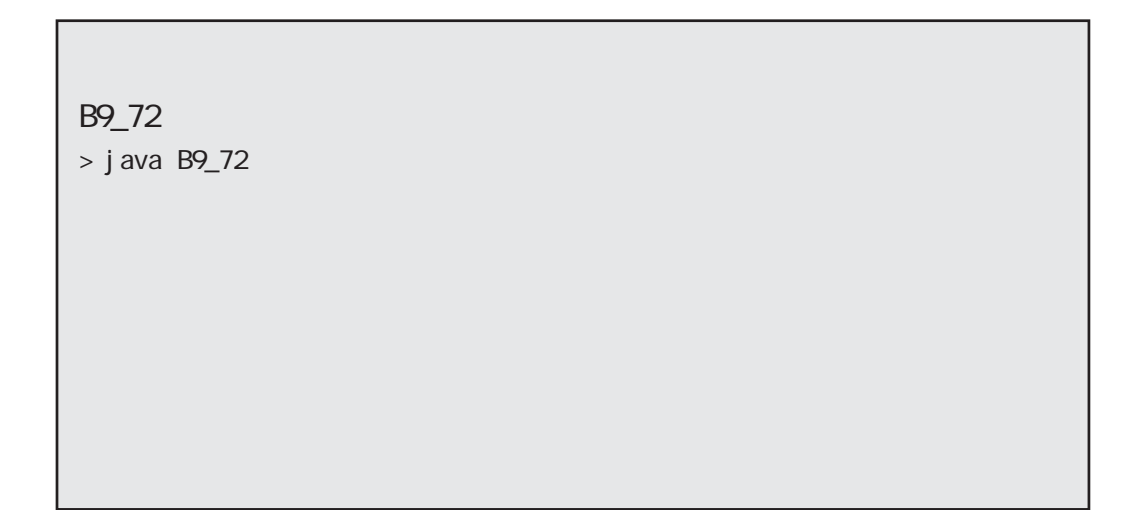

## Gashapon

r andom Random= new Random() arrayList: ArrayList<Capsule> = newArrayList<Capsule>()

Gashapon() gasha(): Capsul e

Gashapon:

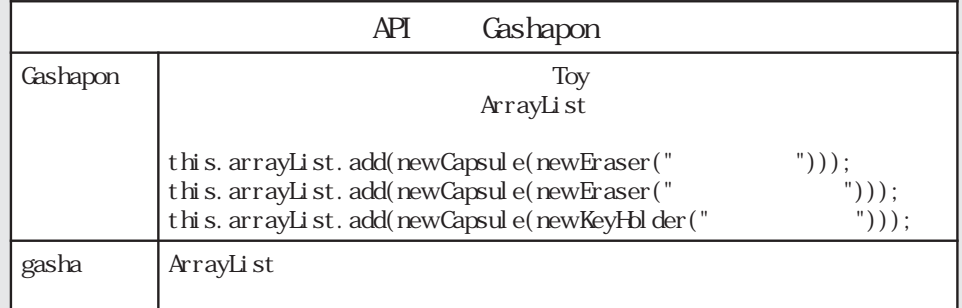

## ArrayList<Qupsule>

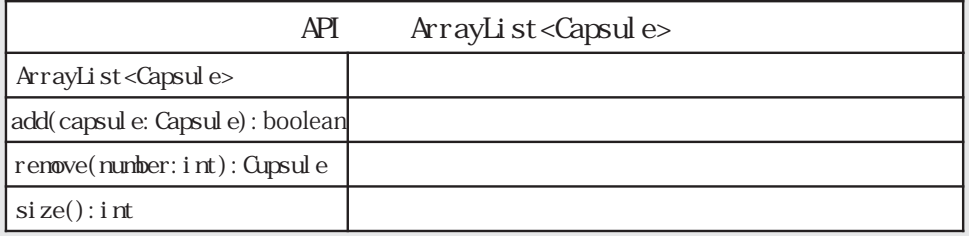

```
B9_73
public class B9_73{
     public static void main(String[] args) {
          Gashapon gashapon = new Gashapon();
          Capsule capsul e = gashapon. gasha();
          Toy toy = capsul e.open();
          System.out.print(" ");
          System.out.print(toy.getCharacter());
          System.out.println(toy.getGoods() + "");
     }
}
```
B9 73 > java B9\_73 > java B9\_73